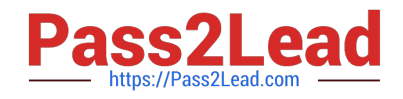

# **C2090-011Q&As**

IBM SPSS Statistics Level 1 v2

## **Pass IBM C2090-011 Exam with 100% Guarantee**

Free Download Real Questions & Answers **PDF** and **VCE** file from:

**https://www.pass2lead.com/c2090-011.html**

100% Passing Guarantee 100% Money Back Assurance

Following Questions and Answers are all new published by IBM Official Exam Center

**C** Instant Download After Purchase

**83 100% Money Back Guarantee** 

365 Days Free Update

800,000+ Satisfied Customers  $\epsilon$  of

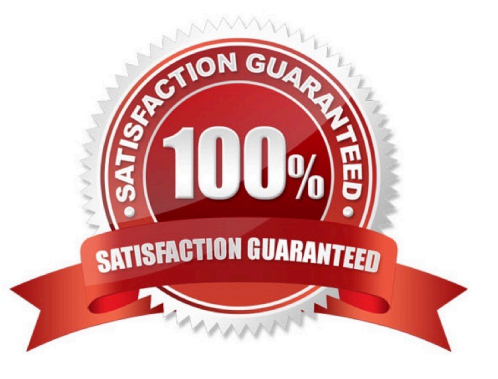

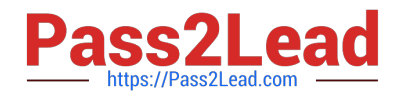

#### **QUESTION 1**

Which chart type is appropriate for viewing the association between two scale variables?

- A. Bar chart
- B. Area chart
- C. Pie chart
- D. Scatter plot

Correct Answer: D

#### **QUESTION 2**

Which transformation feature would you use to convert astring variable with values such as Female and Ma/e to a numeric variable with values I and 2?

- A. Define Variable Properties
- B. Automatic Recode
- C. Visual Binning
- D. Shift Values
- Correct Answer: B

#### **QUESTION 3**

Which operation does this Identify Duplicate Cases dialog not perform?

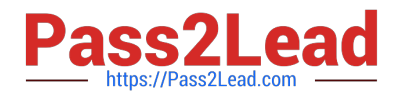

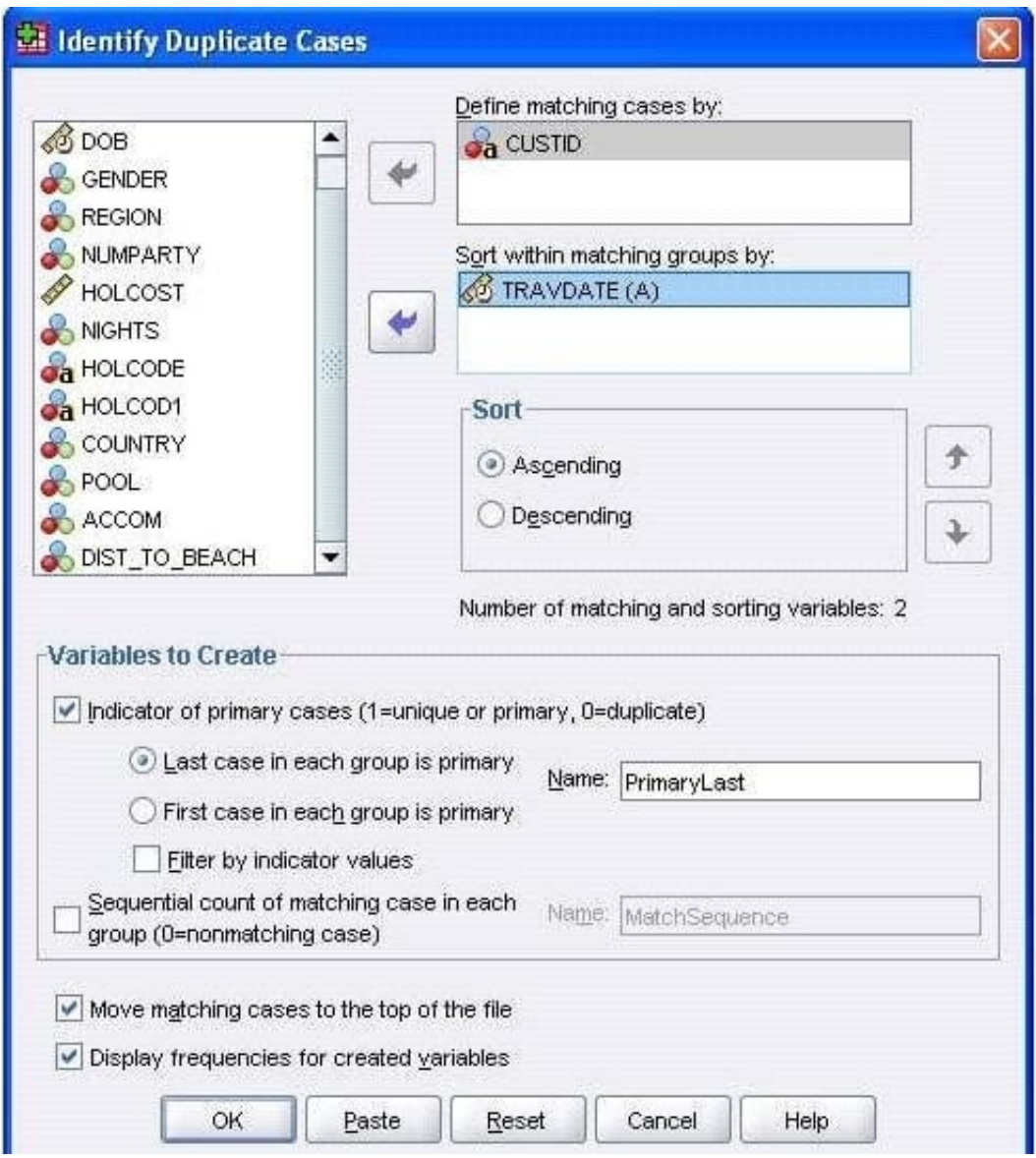

- A. Identify duplicate caseswith the same CUSTID number
- B. Sort in ascending order duplicate cases within CUSTID by the date of travel (TRAVDATE)
- C. Create a new variable PrimaryLast in the dataset
- D. Assign the value 1 to PrimaryLast for the duplicate case with the earliest traveldate

#### Correct Answer: D

### **QUESTION 4**

In the Aggregate data procedure1 if you specify more than one Break Variable, \_\_\_\_\_\_\_\_ in the Break Variables list will determine case order.

A. Variable size

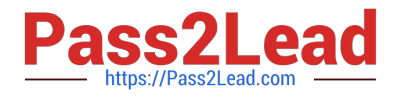

- B. Variable label
- C. Variable name
- D. Variable order

Correct Answer: D

#### **QUESTION 5**

In the Variable View, if you have a series of variables that share the same category coding scheme, you can enter value labels for one variable, then copy these labels to the other variables.

A. True

B. False

Correct Answer: A

[C2090-011 PDF Dumps](https://www.pass2lead.com/c2090-011.html) [C2090-011 VCE Dumps](https://www.pass2lead.com/c2090-011.html) [C2090-011 Braindumps](https://www.pass2lead.com/c2090-011.html)